Réseau fermé / réseau ouvert :

Pour fermer un réseau, et passer donc en boucle fermée,

Il suffit d'orienter et dimensionner le dernier élément du réseau pour que la sortie du dernier élément du réseau soit sur le point d'entrée du premier élément :

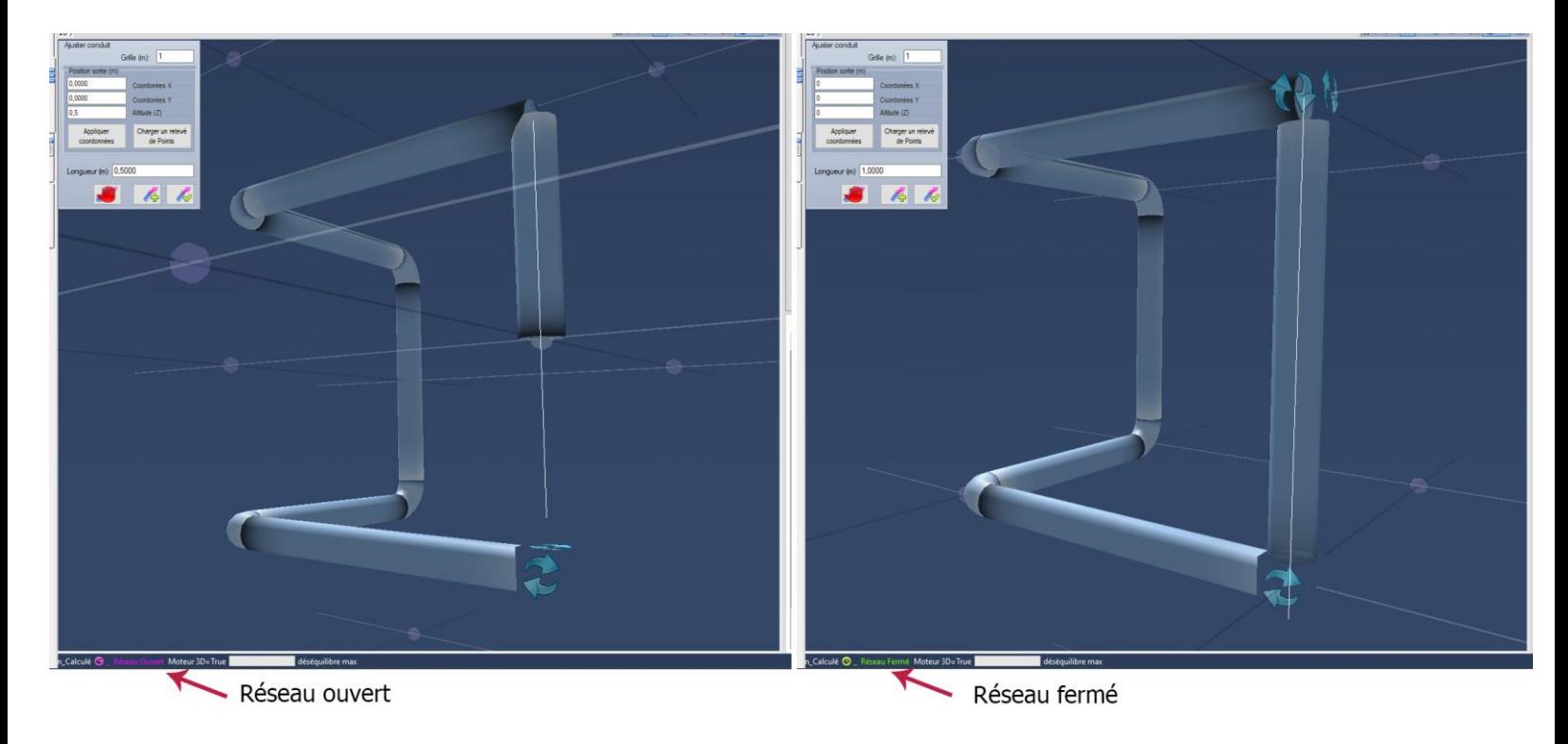

Le logiciel indique l'état du réseau ouvert ou fermé dans la barre d'état du bas.

Lorsque le réseau est fermé, le logiciel ne prend plus en compte la variation d'altitude, ni la pression dynamique en sortie du dernier élément, car le réseau un bouclé restitue son énergie de vitesse et de dénivelé a son entrée…

La pompe devra donc juste fournir la pression des pertes de charges pour faire circuler le fluide a un débit donné…